## Package 'metaGE'

July 31, 2024

Title Meta-Analysis for Detecting Genotype x Environment Associations

Version 1.1.0

Maintainer Annaïg De Walsche <annaig.de-walsche@inrae.fr>

Description Provides functions to perform all steps of genome-wide association meta-analysis for studying Genotype x Environment interactions, from collecting the data to the manhattan plot. The procedure accounts for the potential correlation between studies. In addition to the Fixed and Random models, one can investigate the relationship between QTL effects and some qualitative or quantitative covariate via the test of contrast and the meta-regression, respectively. The methodology is available from: (De Walsche, A., et al. (2023) \doi{10.1101/2023.03.01.530237}).

License GPL-3

**Depends**  $R (= 3.0.2)$ 

Imports corrplot, data.table, dplyr, emdbook, future, ggplot2, ggrepel, gplots, graphics, grDevices, ks, purrr, qqman, Rfast, stats, stringr, tibble, tidyr, utils, viridis, yarrr

Suggests DT, knitr, rmarkdown, tidyverse

VignetteBuilder knitr

Encoding UTF-8

LazyData true

RoxygenNote 7.2.3

NeedsCompilation no

Author Annaïg De Walsche [aut, cre] (<<https://orcid.org/0000-0003-0603-1716>>), Tristan Mary-Huard [aut] (<<https://orcid.org/0000-0002-3839-9067>>)

Repository CRAN

Date/Publication 2024-07-31 10:40:04 UTC

### **Contents**

autocor . . . . . . . . . . . . . . . . . . . . . . . . . . . . . . . . . . . . . . . . . . . [2](#page-1-0)

#### <span id="page-1-0"></span>2 autocord and 2 autocord and 2 autocord and 2 autocord and 2 autocord and 2 autocord and 2 autocord and 2 autocord and 2 autocord and 2 autocord and 2 autocord and 2 autocord and 2 autocord and 2 autocord and 2 autocord a

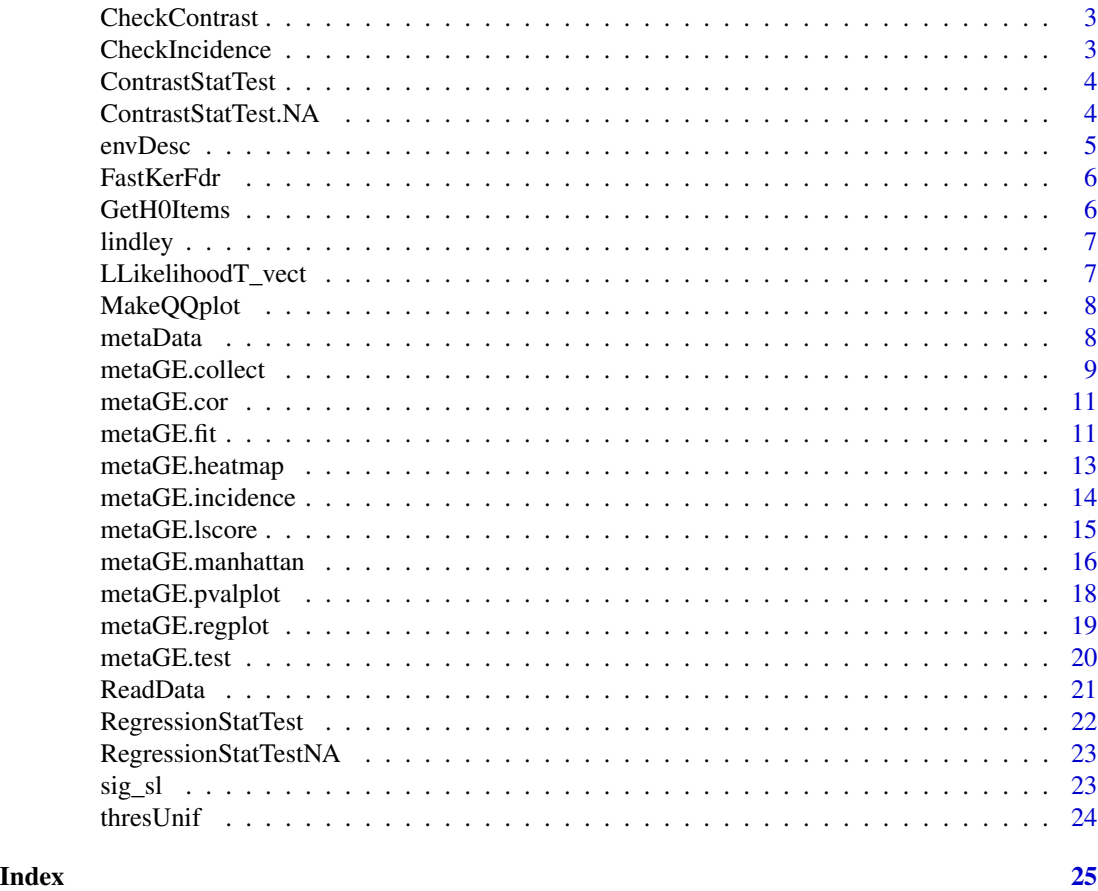

autocor *Computation of the autocorrelation*

#### Description

The function autocor computes the autocorrelation.(function from localscore)

#### Usage

autocor(x)

#### Arguments

x A numeric vector.

#### Value

the autocorrelation.

<span id="page-2-0"></span>

The function CheckContrast check and reformat the matrix of contrast.

#### Usage

CheckContrast(Contrast, ContrastName)

#### Arguments

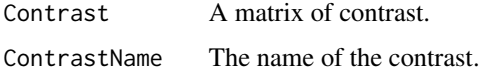

#### Value

The matrix of contrast in the right format.

CheckIncidence *Check and reformat the matrix of incidence*

#### Description

The function CheckIncidence check and reformat the matrix of incidence.

#### Usage

CheckIncidence(Incidence, IncidenceName)

#### Arguments

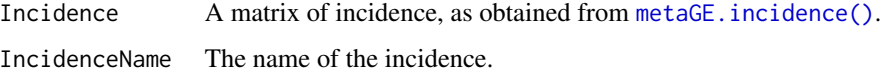

#### Value

The matrix of incidence in the right format.

<span id="page-3-0"></span>

The function ContrastStatTest compute the statistic of the contrast test.

#### Usage

```
ContrastStatTest(Incidence, Contrast = NULL, Zmat, MatCorr, IncidenceName)
```
#### Arguments

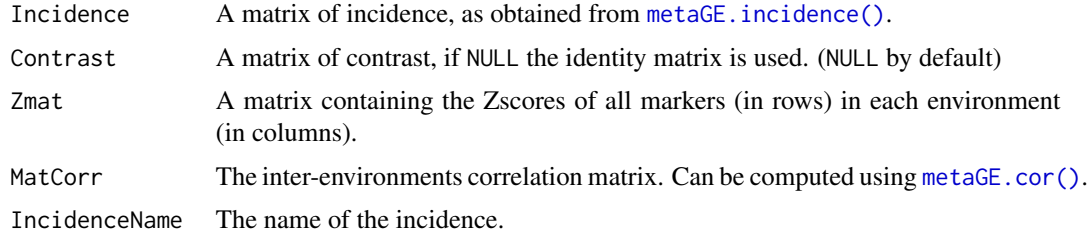

#### Value

A dataset of two columns containing the pvalue of the test of contrast and the minimum number of environment per group of all markers.

ContrastStatTest.NA *Compute the statistic of the contrast test in presence of missing values*

#### Description

The function ContrastStatTest compute the statistic of the contrast test.

#### Usage

```
ContrastStatTest.NA(
  Incidence,
  Contrast = NULL,
  Zmat,
  MatCorr,
  Data,
  Configs.list,
  IncidenceName
\mathcal{E}
```
#### <span id="page-4-0"></span>envDesc<sup>5</sup>

#### Arguments

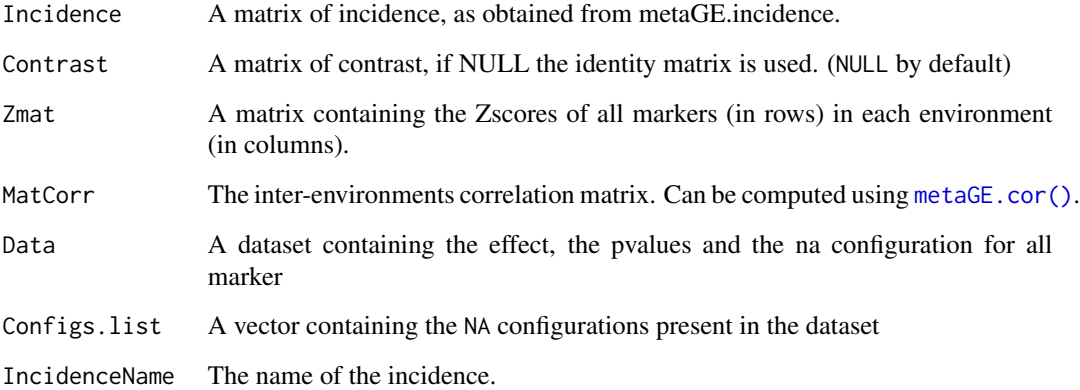

#### Value

A dataset of two columns containing the pvalue of the test of contrast and the minimum number of environment per group of all markers.

envDesc *Description of the environments.*

#### Description

A dataset containing variables describing the 22 environments.

#### Usage

envDesc

#### Format

A data frame with 22 rows and 3 variables:

- FileName: environment name
- Temp: temperature
- Water: water condition

<span id="page-5-0"></span>FastKerFdr *FastKerFdr*

#### Description

Computes H1 posteriors of the Z-scores.

#### Usage

```
FastKerFdr(Z, p0, plotting = FALSE, NbKnot = 1e+05, tol = 1e-05)
```
#### Arguments

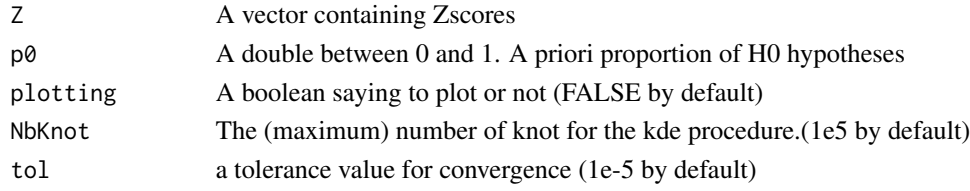

#### Value

tau is the vector of H1 posteriors

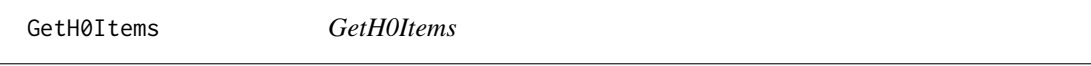

#### Description

This function give the index of the markers which seems not significant (under H0)

#### Usage

```
GetH0Items(Zmat, Threshold = 0.8, plotting = FALSE, Cores = NULL)
```
#### Arguments

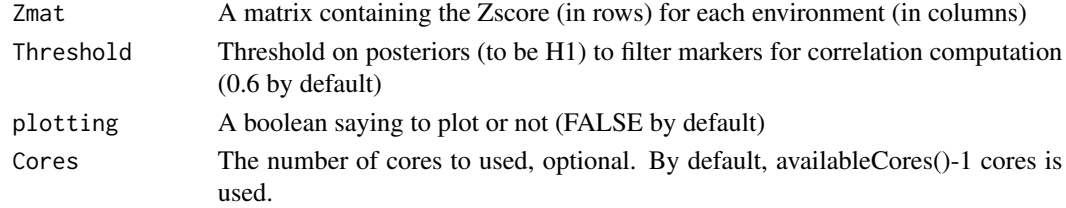

#### Value

A vector of index of markers which seems not significant (under H0)

<span id="page-6-0"></span>

The function lindley computes the lindley process from scores.(function from localscore)

#### Usage

lindley(scores)

#### Arguments

scores A numeric vector.

#### Value

the lindley.

LLikelihoodT\_vect *LLikelihoodT\_vect*

#### Description

This function compute the values of loglikelihood for all markers.

#### Usage

LLikelihoodT\_vect(Zmat, Delta, P, Mu, Tau)

#### Arguments

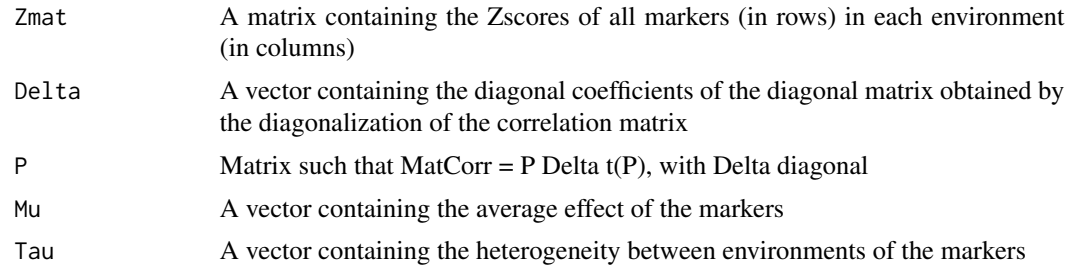

#### Value

A vector containing the value of the Log-Likelihood of all markers

<span id="page-7-0"></span>

The function MakeQQplot displays the QQplot of the -log10(pvalues).

#### Usage

```
MakeQQplot(Pvalues, Name = NULL, Xrange = NULL, Yrange = NULL)
```
#### Arguments

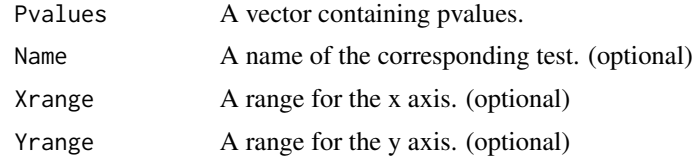

metaData *Results of different GWAS.*

#### Description

A dataset containing the results of 10 different genetic association studies testing the association between a set of 25,436 markers and the grain yield. The data are extrated from: Drops Amaizing available on the https://doi.org/10.15454/6TL2N4 website. This dataset were obtained thanks to the *metaGE.collect* function.

#### Usage

metaData

#### Format

A data frame with 25,436 rows and 35 variables:

- CHR: chromosome of the marker
- POS: position of the marker
- MARKER: name of the marker
- FREQ.env: maf of the marker in the environment env
- EFFECT.env: regression coefficient of the marker in the environment env
- EFFECT\_SE.env: standard error of the regression coefficient of the marker in the environment env
- <span id="page-8-0"></span>• PVAL.env: pvalue of the marker in the environment env
- WEIGHT.env: weight of the marker in the environment env
- ALLELE0: allele0
- ALLELE1: allele1

<span id="page-8-1"></span>metaGE.collect *Collect the results of GWAS data from different files*

#### Description

This function merges files containing the summary statistics of GWAS in different environments (one file per environment).

#### Usage

```
metaGE.collect(
  FileNames,
  VariableNames,
  MinFreq = 0,
  DropDuplicates = TRUE,
  Verbose = FALSE,
  NA.rmv = TRUE
\mathcal{E}
```
#### Arguments

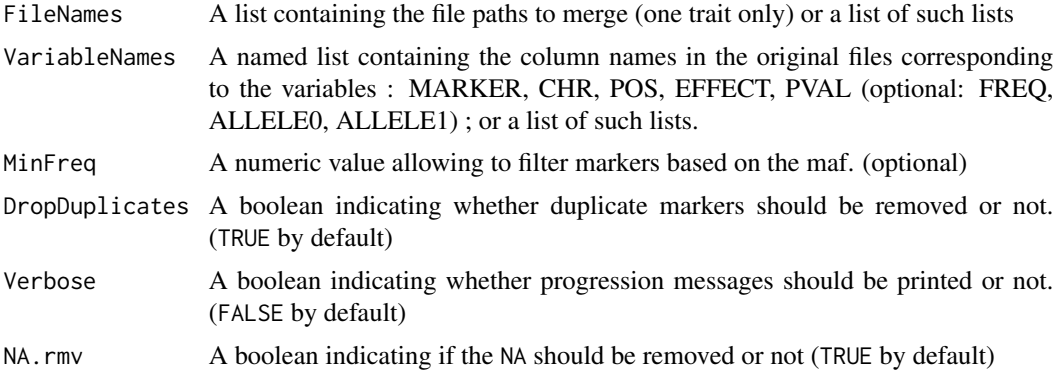

#### Details

Each file MUST contain the variables below:

- MARKER: the marker name
- CHR: the chromosome
- POS: the position of the marker

#### 10 metaGE.collect

- EFFECT: the mean effect of the marker
- PVAL: the pvalue

Each file might contain the variables:

- FREQ: MAF
- ALLELE0: Allele coding for allele 0
- ALLELE1: Allele coding for allele 1

#### Value

A list with the following elements:

Data A tibble containing all the columns of interest of all the files from FileNames. RemovedMarkers Same kind of tibble, but containing the markers that have been removed due to unclear allele coding, maf

#### Examples

```
require(dplyr)
require(tibble)
require(stringr)
RepData <- system.file("extdata", package = "metaGE")
# Get the complete list of association files
File.list <- list.files(RepData ,full.names = TRUE) %>%
            tibble(Names = .) %>%
            mutate(ShortNames = Names %>%
                  str_remove(pattern = paste0(RepData,"/")) %>%
                  str_remove(pattern = "_DF.txt")) %>%
            select(ShortNames,Names) %>%
            deframe
###Build the dataset
## First provide the list of variable names
Names.list <- list(MARKER="Marker_Name",
                  CHR="Chromosome",
                  POS="Marker_Position",
                  FREQ="Maf",
                  EFFECT="SNP_Weight",
                  PVAL="Pvalue",
                  ALLELE0="Allele1",
                  ALLELE1="Allele2")
MinFreq <-0.07## Now collect
metaData <- metaGE.collect(File.list, Names.list,MinFreq = MinFreq)
```
<span id="page-10-1"></span><span id="page-10-0"></span>

This function infer the inter-environment correlation matrix from the z-scores after filtering markers with high probability of being under H1.

#### Usage

metaGE.cor(Data, Threshold = 0.6, NA.omit = TRUE, Cores = NULL)

#### Arguments

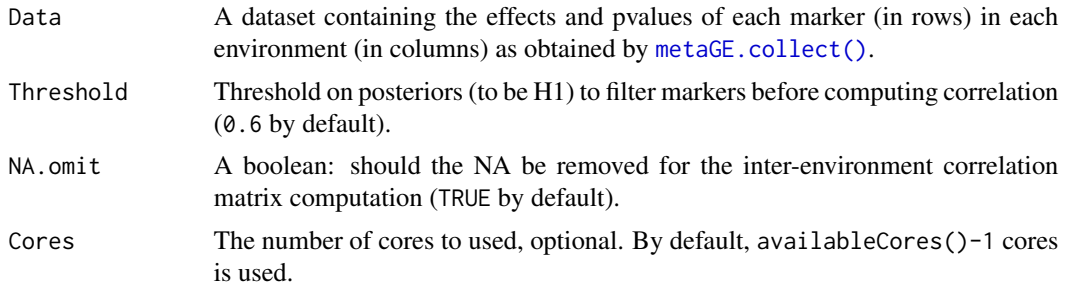

#### Value

The inter-environment correlation matrix

#### Examples

```
require(corrplot)
data("metaData")
Threshold <-0.8matCorr <- metaGE.cor(metaData, Threshold = Threshold)
#corrplot(matCorr,order = "hclust")
```
<span id="page-10-2"></span>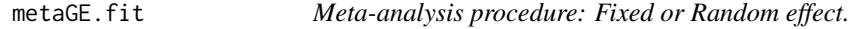

#### Description

Quantitative trait loci detection via Fixed or Random effect meta-analysis GWAS procedure.

#### Usage

```
metaGE.fit(Data, MatCorr, Method, NA.omit = TRUE, DropZScores = FALSE)
```
#### <span id="page-11-0"></span>Arguments

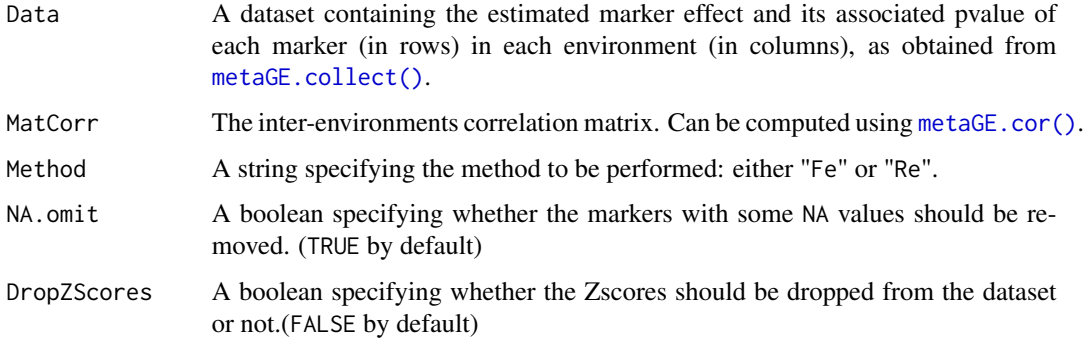

#### Details

Different tests may be performed:

- Fixed Effect (Fe), to identify markers with a stable effect across environments.
- Random Effect (Re), to identify markers whose effects may be unstable across environments.

#### Value

The dataset Data with supplementary columns:

- PVALUE: The pvalue of the MA test,
- Mu: Estimate of the mean marker effect,
- Tau: Estimate of the variance of the marker effect, for the Random model only,
- the Zscores for each environment if DropZScores = FALSE.

#### Examples

```
require(dplyr)
# Import the data
data("metaData")
# Compute the inter-environment correlation matrix
matCorr <- metaGE.cor(metaData, Threshold = 0.8)
# Fixed Effect
FeDF <- metaGE.fit(metaData, matCorr, Method = "Fe")
head(FeDF %>% select(CHR, POS, MARKER, Mu, Tau, PVALUE))
# Random Effect
ReDF <- metaGE.fit(metaData, matCorr, Method = "Re")
head(ReDF %>% select(CHR, POS, MARKER, Mu, Tau, PVALUE))
```
<span id="page-12-0"></span>

The function metaGE.heatmap displays the heatmap of the zscores, the estimated marker effects or the pvalues of each markers (in rows) in each environments (in columns).

#### Usage

```
metaGE.heatmap(
 Data,
 Prefix = "Z.",
 EnvGroups = NULL,
  QTLsVarName = NULL,
 RowOrder = TRUE,
  ColOrder = TRUE,
  ShowDendrogram = FALSE,
  Colors = c("red", "black", "green"),
 Main = "\mathcal{L}
```
#### Arguments

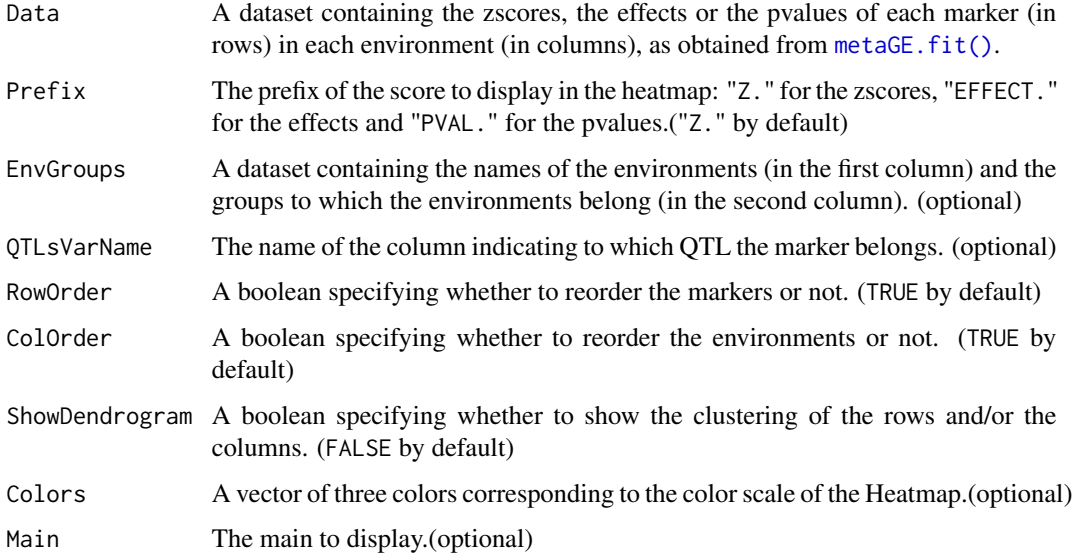

#### Value

The heatmap

#### Examples

```
require(dplyr)
# Import the data
data("metaData")
# Compute the inter-environment correlation matrix
matCorr <- metaGE.cor(metaData, Threshold = 0.8)
# Fit the Fixed Effect model
FeDF <- metaGE.fit(metaData, matCorr, Method = "Fe")
# Control the FDR (here Benjamini-Hochberg)
Alpha <- 0.05
Signif <- FeDF$PVALUE %>% p.adjust(method = "BH") %>% `<`(Alpha) %>% which
# Draw the z-scores heatmap of the significant markers
heatmap <- metaGE.heatmap(Data = FeDF[Signif,],
                        Prefix = "Z."
```
<span id="page-13-1"></span>metaGE.incidence *Create the matrix of incidence.*

#### Description

The function metaGE.incidence convert categorical variable describing the environments into a matrix of dummy variables with in rows the levels of the variables and in columns the environment.

#### Usage

```
metaGE.incidence(VarName, Covariate, EnvName, Data, AtLeast = 1)
```
#### Arguments

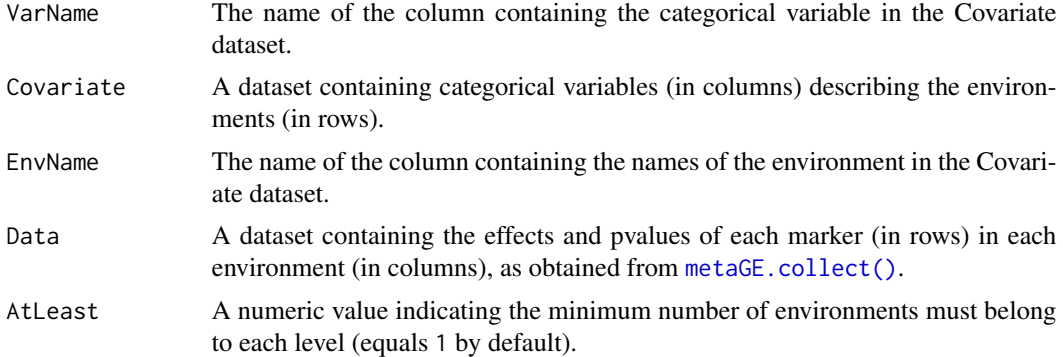

#### Details

The names of the environment must be the same as used in the Data dataset.

<span id="page-13-0"></span>

#### <span id="page-14-0"></span>metaGE.lscore 15

#### Value

A binary matrix containing indicator variables with in rows the levels of the variables and in columns the environment.

#### Examples

```
# Import the data
data("metaData")
data("envDesc")
# Build the matrix of incidence
(Incidence.Temp <- metaGE.incidence(VarName = "Temp",Covariate = envDesc,
                                    EnvName = "ShortName", Data = metaData))
```
<span id="page-14-1"></span>metaGE.lscore *Compute the local score from a set of pvalues.*

#### Description

The function metaGE.lscore computes the local score and the significant regions from a set of pvalues.

#### Usage

```
metaGE.lscore(Data, PvalName, xi)
```
#### Arguments

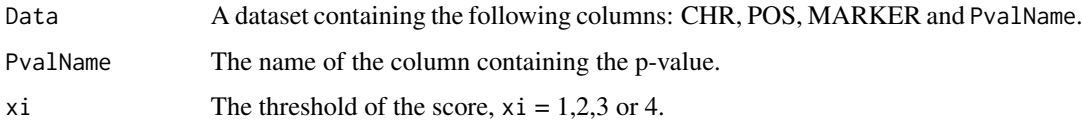

#### Details

This function is directly inherited from the scorelocalfunctions.R R code file of Fariello MI, Boitard S, Mercier S, et al., as available on the <https://forge-dga.jouy.inra.fr/projects/local-score> website. The technical details of the computation can be found in Fariello MI, Boitard S, Mercier S, et al. Accounting for linkage disequilibrium in genome scans for selection without individual genotypes: The local score approach. [doi:10.1111/mec.14141.](https://doi.org/10.1111/mec.14141) The function computes a local score for the detection of significant regions based on the hypothesis that the H0 distribution of the pvalues is uniform. Under this hypothesis the local score follows a Gumbel distribution (under H0) whose parameters depend on the threshold xi and on the autocorrelation between pvalues within each chromosome. The threshold has to be selected in 1,2,3,4 and the autocorrelation is computed internally.

#### Value

A list with the following elements:

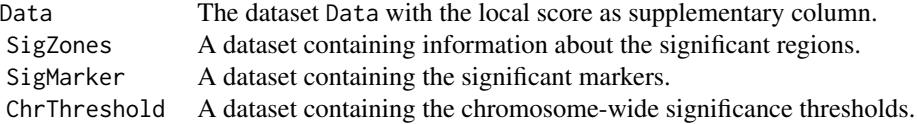

#### Examples

```
require(dplyr)
## Not run:
# Import the data
data("metaData")
# Compute the inter-environment correlation matrix
matCorr <- metaGE.cor(metaData, Threshold = 0.8)
# Fit the Fixed Effect model
FeDF <- metaGE.fit(metaData, matCorr, Method = "Fe")
# Compute the score local
xi < -2FeScore <- metaGE.lscore(FeDF,"PVALUE", xi)
#FeScore$SigZones
## End(Not run)
```
metaGE.manhattan *Draw the Manhattan plot.*

#### Description

The function metaGE.manhattan displays the Manhattan plot of the -log10(p-value) or the local score of each marker along the genome.

#### Usage

```
metaGE.manhattan(
 Data,
 VarName,
 Threshold = NULL,
  SigZones = NULL,
  Score = FALSE,
  AnnotateMarkers = NULL,
 Main = ",
 col = c("grey", "black"),colSigZones = "blue",
  Ylim = NULL
)
```
<span id="page-15-0"></span>

#### <span id="page-16-0"></span>Arguments

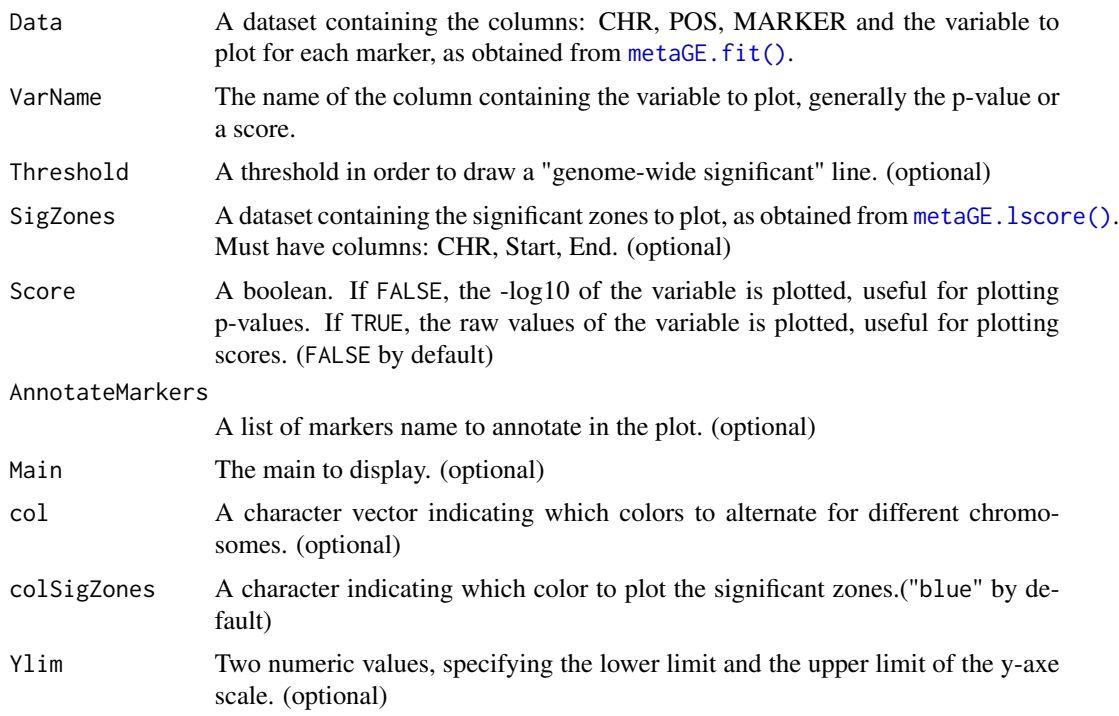

#### Value

The Manhattan plot.

#### Examples

```
require(dplyr)
# Import the data
data("metaData")
# Compute the inter-environment correlation matrix
matCorr <- metaGE.cor(metaData, Threshold = 0.8)
# Fit the Fixed Effect model
FeDF <- metaGE.fit(metaData, matCorr, Method = "Fe")
# Control the FDR (here Benjamini-Hochberg)
Alpha <- 0.05
Signif <- FeDF$PVALUE %>% p.adjust(method = "BH") %>% `<`(Alpha) %>% which
# Draw the corresponding manhattan plot
#PvalThresholdFe <- FeDF[Signif,]$PVALUE%>% max %>% max(.,0)
#manhattan_pval <- metaGE.manhattan(Data = FeDF,VarName = 'PVALUE',
# Threshold = PvalThresholdFe,
                             Main = '-log10(Pval) alongside the chromosome Fe method')
```

```
# Compute the score local
## Not run: xi <- 2
FeScore <- metaGE.lscore(FeDF,"PVALUE", xi)
# Draw the corresponding manhattan plot
manhattan_lscore <- metaGE.manhattan(Data = FeScore$Data,VarName = 'SCORE',
                                     SigZones = FeScore$SigZones, Score = TRUE,
                                 Main = 'Local score alongside the chromosome Fe method')
```
## End(Not run)

metaGE.pvalplot *Display visual checks of pvalues.*

#### Description

The function metaGE.pvalplot displays the pvalue distribution and the QQplot of the -log10(pvalues).

#### Usage

```
metaGE.pvalplot(Pvalues, Main = "")
```
#### Arguments

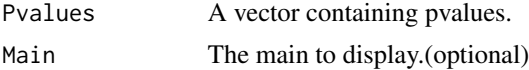

#### Value

No return value, the plot is displayed in the active graphics window.

#### Examples

```
# Import the data
data("metaData")
# Compute the inter-environment correlation matrix
matCorr <- metaGE.cor(metaData, Threshold = 0.8)
# Fit the Fixed Effect model
FeDF <- metaGE.fit(metaData, matCorr, Method = "Fe")
# Check the pvalues
metaGE.pvalplot(Pvalues = FeDF$PVALUE, Main= "Pvalue Fe")
```
<span id="page-17-0"></span>

<span id="page-18-0"></span>

The function metaGE.regplot displays the graph of the z-scores of a marker according to a covariate.

#### Usage

```
metaGE.regplot(
  Data,
  Covariate,
  EnvName,
  MarkerName,
  VarName,
  Zscore = FALSE,
  aesCol = NULL,
  Main = "\overline{\phantom{a}}
```
#### Arguments

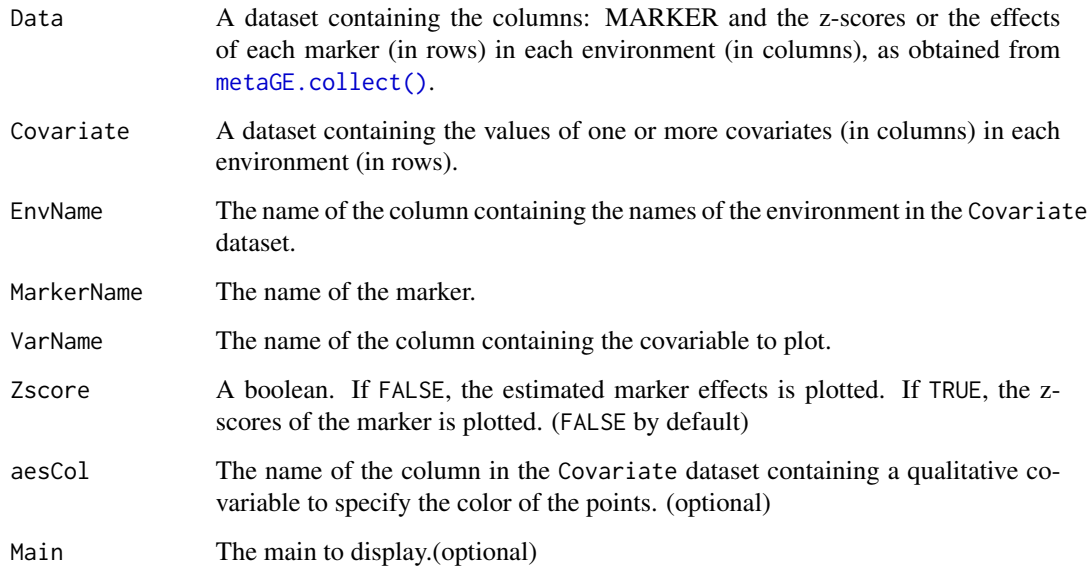

#### Value

The plot

#### Examples

```
data("metaData")
data("envDesc")
metaGE.regplot(Data = metaData, Covariate = envDesc, EnvName = "ShortName",
          MarkerName = "AX-91369217", VarName = "Tnight.mean", aesCol = "Classification")
```
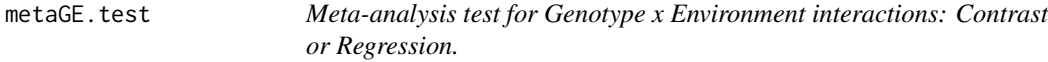

#### Description

The function metaGE.test compute meta-analysis contrast or regression test.

#### Usage

```
metaGE.test(
 Data,
 MatCorr,
 Incidence = NULL,
 Contrast = NULL,
 Covariate = NULL,
 EnvName = NULL,
 NA.omit = TRUE,
 DropZScores = FALSE
\mathcal{L}
```
#### Arguments

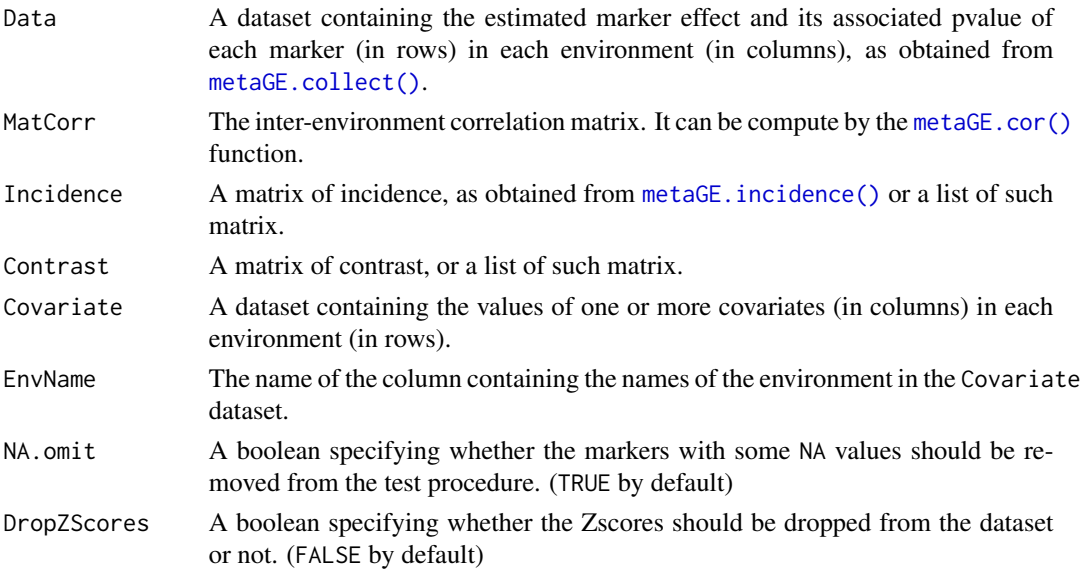

<span id="page-19-0"></span>

#### <span id="page-20-0"></span>ReadData 21

#### Details

If Incidence is provided, the function will perform all the corresponding tests of contrast. If Covariate is provided, the function will perform all the corresponding meta-regression tests. The Contrast can be NULL, in this case the identity matrix is used.

#### Value

The dataset Data with supplementary columns containing the PVALUE of each test performed.

#### Examples

```
require(dplyr)
# Import the data
data("metaData")
data("envDesc")
#' # Compute the inter-environment correlation matrix
matCorr \leq metaGE.cor(metaData, Threshold = 0.8)
#### Contrast test
# Build the matrix of incidence
Incidence.Water <- metaGE.incidence(VarName = "Water",Covariate = envDesc,
                                   EnvName = "ShortName", Data = metaData)
# Perform the contrast test
ContrastDF <- metaGE.test(metaData, matCorr,Incidence = Incidence.Water, Contrast = NULL)
head(ContrastDF %>% select(CHR, POS, MARKER, PVALUE.Contrast1))
#### Regression test
RegressionDF <- metaGE.test(metaData,matCorr, Covariate = envDesc[,c(1,5)],EnvName = "ShortName")
```
ReadData *ReadData*

#### **Description**

This function read the one file, select interesting columns and rename them.

head(RegressionDF %>% select(CHR, POS, MARKER, PVALUE.Tnight.mean))

#### Usage

```
ReadData(ListN, FileN, VarN, MinFreq = 0)
```
#### Arguments

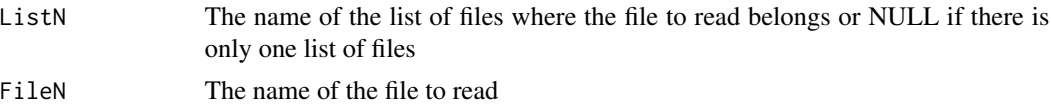

<span id="page-21-0"></span>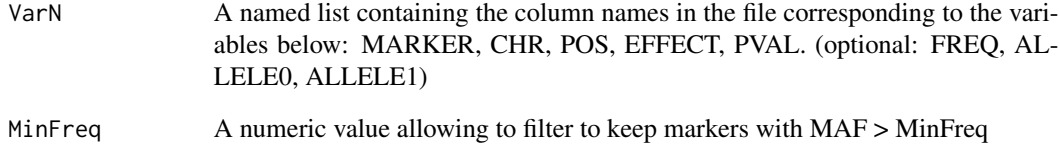

#### Value

A tibble with the interesting columns selected and renamed.

RegressionStatTest *Compute the pvalue of the meta-regression test.*

#### Description

The function RegressionStatTest compute the statistic and the pvalue of the regression test.

#### Usage

RegressionStatTest(Covariate, CovName, Zmat, MatCorr)

#### Arguments

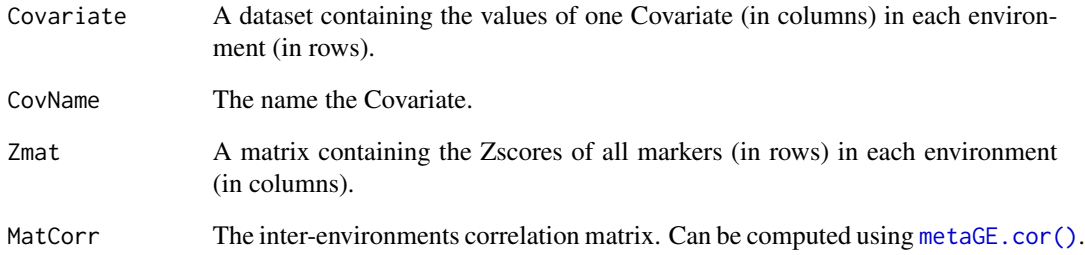

#### Value

A dataset of two columns containing the pvalue of the meta-regression test and the number of environment used to perform the test of all markers.

<span id="page-22-0"></span>RegressionStatTestNA *Compute the pvalue of the regression test in presence of missing values.*

#### Description

The function RegressionStatTest compute the statistic and the pvalue of the regression test.

#### Usage

```
RegressionStatTestNA(Covariate, CovName, Zmat, MatCorr, Data, Configs.list)
```
#### Arguments

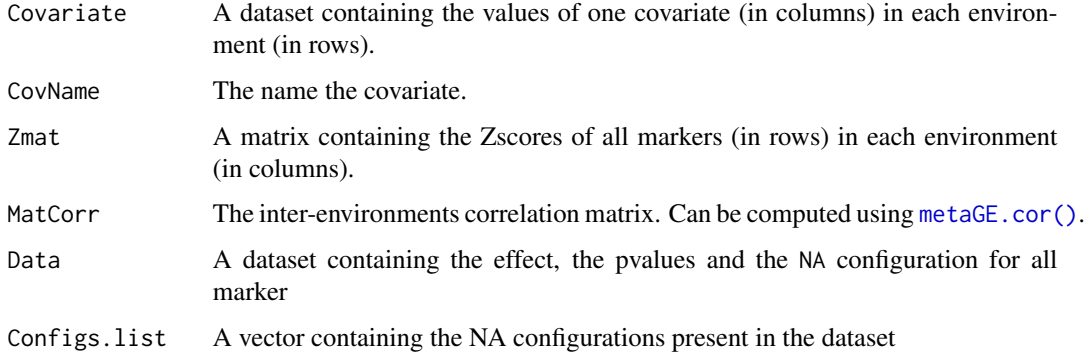

#### Value

A dataset of two columns containing the pvalue of the meta-regression test and the number of environment used to perform the test of all markers.

sig\_sl *Computation of the significative regions*

#### Description

The function sig\_sl computes the significative regions from a lindley process given a significance threshold.(function from localscore)

#### Usage

sig\_sl(lind, pos, th)

#### Arguments

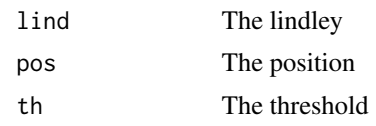

#### Value

the significance threshold.

thresUnif *Computation of the significance threshold*

#### Description

The function thresUnif computes the significance threshold.(function from localscore)

#### Usage

thresUnif(L, cor, xi, alpha =  $0.05$ )

### Arguments

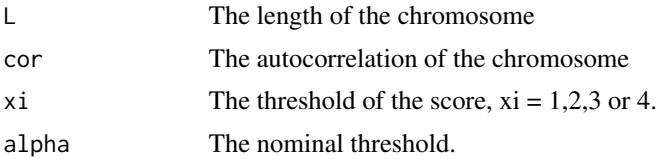

#### Details

The distribution of the p-values is uniform, the local score follows a Gumbel distribution under the null.

#### Value

the significance threshold.

<span id="page-23-0"></span>

# <span id="page-24-0"></span>Index

∗ datasets envDesc, [5](#page-4-0) metaData, [8](#page-7-0) autocor, [2](#page-1-0) CheckContrast, [3](#page-2-0) CheckIncidence, [3](#page-2-0) ContrastStatTest, [4](#page-3-0) ContrastStatTest.NA, [4](#page-3-0) envDesc, [5](#page-4-0) FastKerFdr, [6](#page-5-0) GetH0Items, [6](#page-5-0) lindley, [7](#page-6-0) LLikelihoodT\_vect, [7](#page-6-0) MakeQQplot, [8](#page-7-0) metaData, [8](#page-7-0) metaGE.collect, [9](#page-8-0) metaGE.collect(), *[11,](#page-10-0) [12](#page-11-0)*, *[14](#page-13-0)*, *[19,](#page-18-0) [20](#page-19-0)* metaGE.cor, [11](#page-10-0) metaGE.cor(), *[4,](#page-3-0) [5](#page-4-0)*, *[12](#page-11-0)*, *[20](#page-19-0)*, *[22,](#page-21-0) [23](#page-22-0)* metaGE.fit, [11](#page-10-0) metaGE.fit(), *[13](#page-12-0)*, *[17](#page-16-0)* metaGE.heatmap, [13](#page-12-0) metaGE.incidence, [14](#page-13-0) metaGE.incidence(), *[3,](#page-2-0) [4](#page-3-0)*, *[20](#page-19-0)* metaGE.lscore, [15](#page-14-0) metaGE.lscore(), *[17](#page-16-0)* metaGE.manhattan, [16](#page-15-0) metaGE.pvalplot, [18](#page-17-0) metaGE.regplot, [19](#page-18-0) metaGE.test, [20](#page-19-0) ReadData, [21](#page-20-0) RegressionStatTest, [22](#page-21-0) RegressionStatTestNA, [23](#page-22-0) sig\_sl, [23](#page-22-0) thresUnif, [24](#page-23-0)